## Adobe Acrobat 9 Standard User Guide

Yeah, reviewing a ebook Adobe Acrobat 9 Standard User Guide could increase your near friends listings. This is just one of the solutions for you to be successful. As understood, carrying out does not suggest that you have astonishing points.

Comprehending as skillfully as pact even more than new will have enough money each success. adjacent to, the broadcast as with ease as acuteness of this Adobe Acrobat 9 Standard User Guide can be taken as well as picked to act.

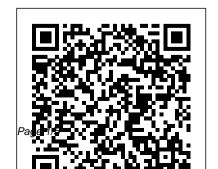

Adobe Acrobat 9 Standard version 9.5.5 by Adobe Systems ...

Download and installation

help for Adobe links
Download and installation
help for Prodesigntools links
are listed on most linked
pages. They are critical;
especially steps 1, 2 and 3.
Acrobat User Guide - Adobe
Inc.

Adobe has been a hallmark of creative tools, PDF readers, and digital innovation. Almost every one of us has experienced or has encountered using a product from Adobe, particularly the PDF tool, Adobe Acrobat Pro and Standard, or Reader. Adobe Acrobat and Reader are

programs created to view or manage PDF files. Solved: Adobe Acrobat 9 Standard - Adobe Support Community ... This explains the opinion other users have about Adobe Acrobat 9 Standard, ranging from "Highly recommended" to "Very dangerous". Reviews by other users -Press the Read reviews button. Technical information about the program you wish to remove, by clicking on the Properties button.

## Acrobat 9 - CNET

The Help included with the product provides access to all documentation and instructional content available at the time the product ships. For most Adobe products, complete Help is also provided in PDF, optimized for printing. Certain documents, such as installation guides or white papers, may be ...

## ADOBE ACROBAT 9 HOW-TOS MANUAL Pdf

Download | ManualsLib
Use the Acrobat XI User
Guide to develop your skills
and get step by step
instructions. Choose your
topic from the left rail to

Adobe Acrobat 9 review: Adobe

access articles and tutorials or get started below.

How to Find Your Adobe Acrobat Serial Number [Easy] The programs we've linked to will find the serial number for any recent edition of Acrobat, including Adobe Acrobat DC (Pro or Standard), Adobe Acrobat X, Adobe Acrobat 9, etc. For example, Belarc Advisor, one of our favorite key finder tools (and the program shown in the example below), will properly locate the serial number for any version of Adobe Acrobat you have.

I have a user who is just received a new Laptop. His old PC has Adobe Acrobat 9 Standard. He wants to transfer this to his new PC. I go into his old laptop to deactivate, it is greyed out. I have tried logging on as Administrator, and it stays greyed out. I can deactivate on his old PC. Also, I ...

Free Adobe Acrobat 9
Standard Free - Free
downloads and ...

View and Download Adobe ACROBAT 9 HOW-TOS manual online. ACROBAT 9 HOW-TOS software pdf manual download. Also for: Acrobat 9 standard, Acrobat 9

professional, Acrobat 9 extended.

Adobe ACROBAT 9 Standard Manuals

The serial number for adobe is available. This release was created for you, eager to use adobe acrobat 9 standard full and without limitations. Our intentions are not to harm adobe software company but to give the possibility to those who can not pay for any piece of software out there.

Adobe Acrobat 9 Standard resources

Adobe Help Center adobe acrobat 9 standard free serial number key download Staples.com: Adobe Acrobat Standard 2020 for 1 User, with fast and free shipping on select orders.

Adobe Acrobat 9 Standard User Adobe Acrobat 9 Standard User Adobe Acrobat Standard 2020 for 1 User, Windows, Download ... adobe acrobat 9 standard free free download - Adobe Acrobat Professional and Standard Update, Adobe Acrobat Pro DC, Adobe Acrobat Reader DC, and many more programs Adobe Acrobat 9 Standard - Free downloads and reviews ... Manuals and User Guides for Adobe ACROBAT 9 Standard, We have 2 Adobe ACROBAT 9 Standard manuals available for free PDF download: Using Manual, Manual, Adobe ACROBAT 9

User Guide ... where can I find acrobat 9 standard download (Edit PDF) adobe acrobat 9 standard free download - Adobe Acrobat DC Standard, Adobe Acrobat 9 Pro Extended. Adobe Acrobat Professional and Standard Update, and many more programs am looking to re-download acrobat 9 standard ... Acrobat User Guide, Search, Topics Introduction To acrobat. Introduction To acrobat: Introduction To acrobat. Adobe Acrobat < See all apps; Learn & Support; Get Started; User Guide; Tutorials; Ask the Community. Post questions and

Windows, Download (65312125) Standard Using Manual (380 pages) get answers from experts. Ask now. Contact Us. Real help from real people. Pricing & subscription options | Adobe Acrobat DC Acrobat 9 requires at least a 1.3GHZ processor running Windows Vista or XP with Service Pack 2. with 256MB of RAM. screen resolution of 1.024x768, and 2.13GB of free hard-drive space at minimum. Acrobat XI User Guide -Adobe Inc.

Acrobat Pro or Acrobat Standard desktop software including future feature updates, quarterly security enhancements and

improvements. Adobe
Document Cloud services,
which let you complete
essential PDF tasks with the
Acrobat Reader mobile app or
in your web browser,
including storing and sharing
files online.

Adobe Help Center am looking to re-download acrobat 9 standard. I havepurchased and downloaded from adobe's web site acrobat 9 standard a few years ago and would like to install it on a new PC. Download Adobe Acrobat 9 Standard - Adobe Support ... where can I find acrobat 9 standard download. where can I find acrobat 9 standard download? I am

currently using Acrobat 9 standard, but for some reason my HDD got infected and I need to reformat it quickly. I lost my installer but I was able to have my license key. Can anyone tell me where to get it? almero james